Dataflow Analysis in Practice: Program Analysis Frameworks, Analysis Scope and Approximation

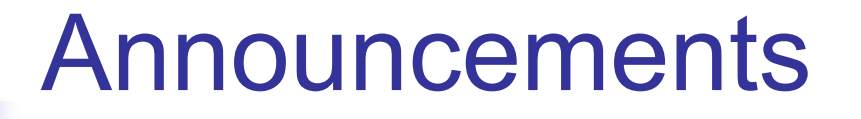

**HW1** due today

- HW2 posted
	- **Nour task is to set this up locally as soon as** possible

# So Far and Moving On…

- Dataflow analysis
	- **Four classical dataflow problems**
	- **Dataflow frameworks** 
		- **CFGs, lattices, transfer functions and properties,** worklist algorithm, MFP vs. MOP solutions
	- **Non-distributive analysis** 
		- **Constant propagation**
		- **Points-to analysis (will cover in catchup week!)**
- Program analysis in practice

### Outline of Today's Class

- Constant propagation (catchup)
- $\blacksquare$  Program analysis in practice
	- **Program analysis frameworks** 
		- Soot program analysis framework
		- **n** Ghidra framework
	- **Analysis scope and approximation**

#### ■ Class analysis

Constant Propagation fits into Monotone Dataflow Framework

**Lx:**

T

 $\dots$  -2 -1 0 1 2  $\dots$ 

 $\bot$ 

#### **n** Property space

**n** Product lattice  $L = L_x \times L_y \times ... \times L_z$ 

#### <sup>n</sup> **L satisfies the ACC**

and

- Function space **F: L** $\rightarrow$  **L** is monotone
- $\blacksquare$  Thus, analysis fits into the monotone dataflow framework and can be solved using the worklist algorithm

CSCI 4450/6450, A Milanova 5

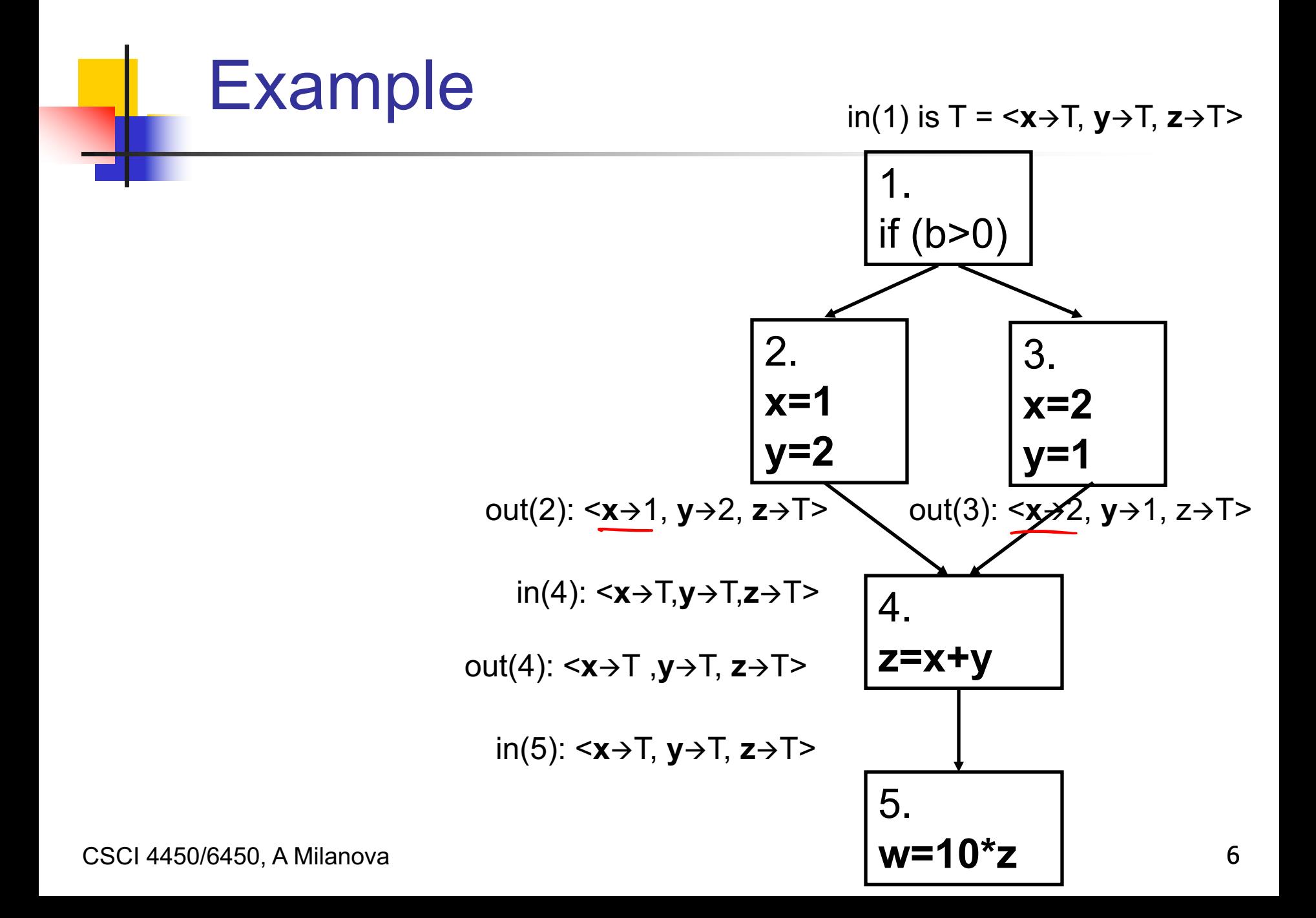

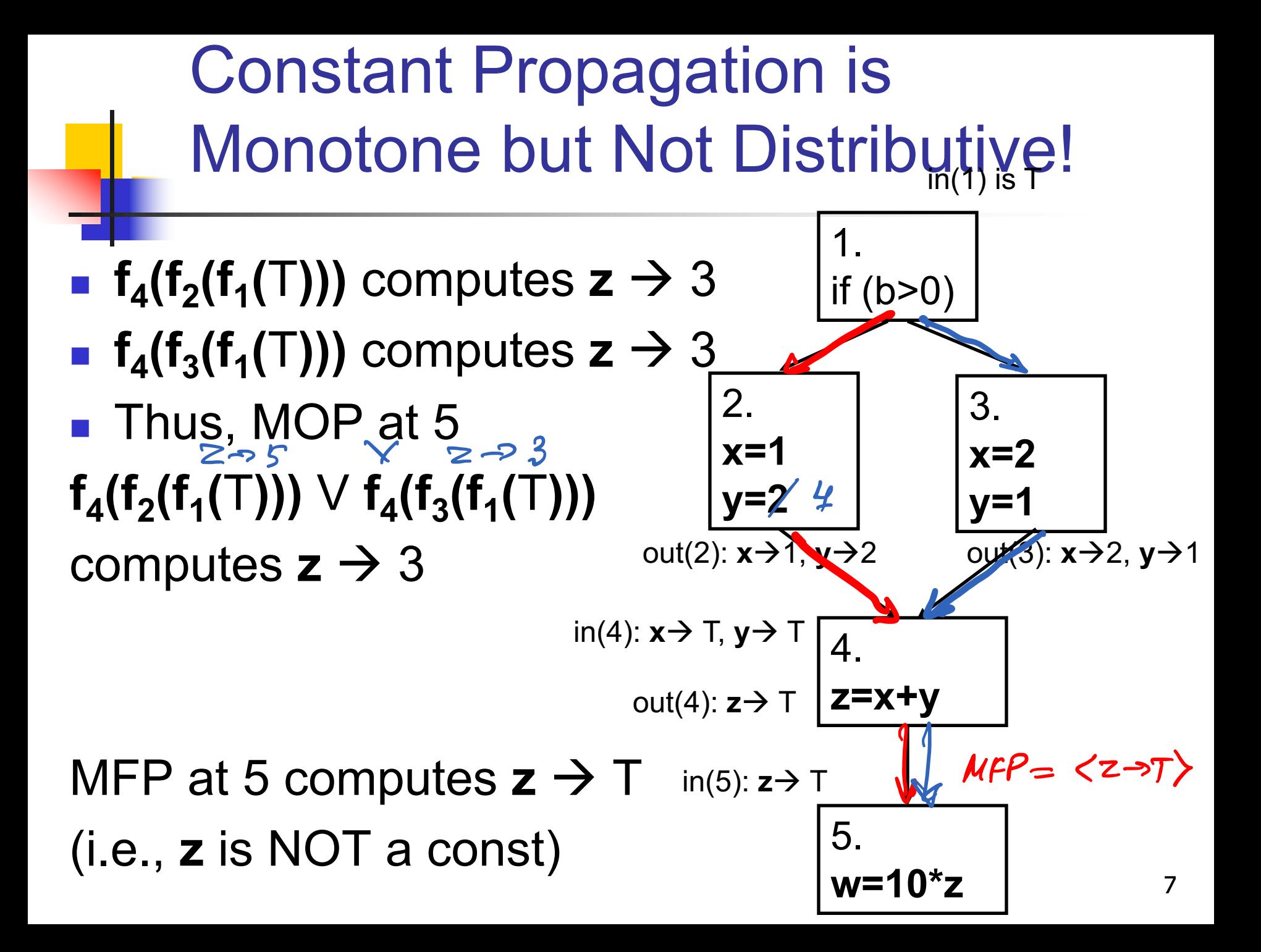

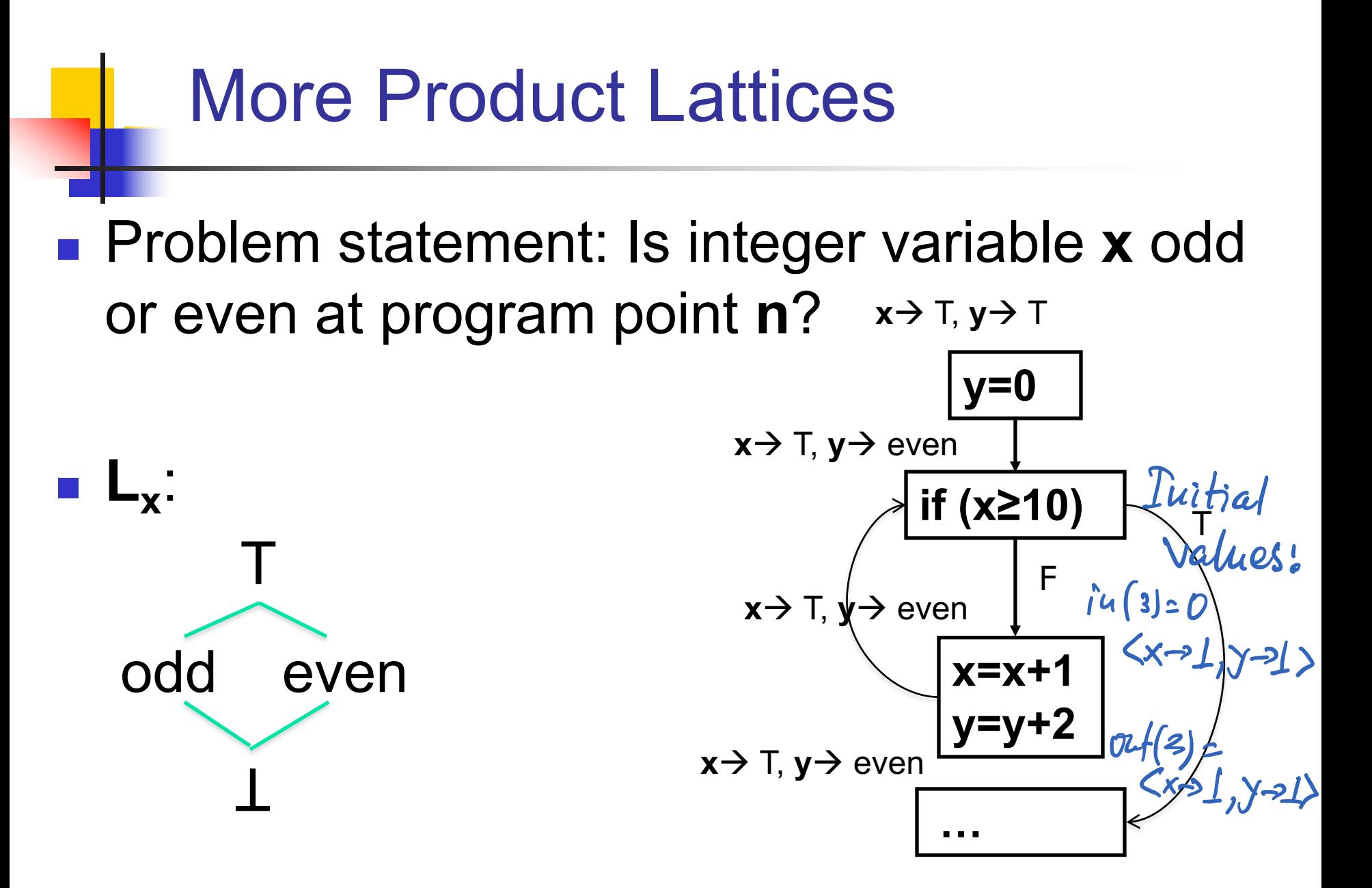

### More Product Lattices

■ Problem statement: What sign does a variable hold at a given program point, i.e., is it positive, negative, or 0

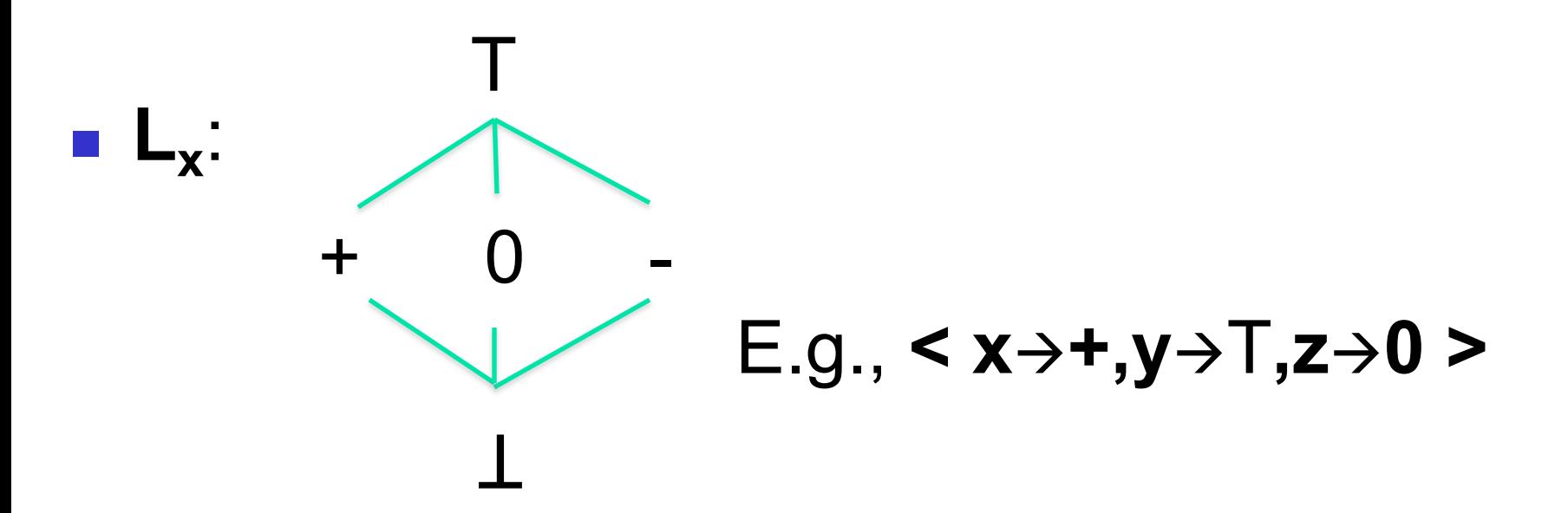

### So far and moving on

**Intra**procedural dataflow analysis

- CFGs, lattices, transfer functions, worklist algorithm, etc.
- **n** Classical analyses

- **n Inter**procedural analysis
- Analysis scope and approximation

### Program Analysis in Practice

**n** Program analysis frameworks

- $C, C++, ... \longrightarrow LUWM-TR$ <sup>n</sup> LLVM
- $XPG, RRM \rightarrow PCode \rightarrow C$ ? **n** Ghidra

Java, Java bytecode -> Jauple <sup>n</sup> Soot

**NALA**, other

CSCI 4450/6450, A Milanova 11

### Soot: a framework for analysis and optimization of Java/Dalvik bytec

- <sup>n</sup> https://soot-oss.github.io/soot/
- **History**

#### Overview of Soot

- **Example 1 From Java bytecode/Dalvik bytecode to ty** 3-address code (**Jimple**)
- **B** 3-address code analysis and optimization
- **From Jimple to Java/Dalvik**
- **n** Jimple
- Analysis

# **History**

### <sup>n</sup> https://soot-oss.github.io/soot/

- Started by Prof. Laurie Hendren at Mc
	- First paper on Soot came in 1999
	- **Patrick Lam**
	- Ondřej Lhoták
	- **Eric Bodden**
	- $\blacksquare$  and other…

Now developed by Eric Bodden and hi group: https://github.com/soot-oss/soo

CSCI 4450/6450, A Milanova

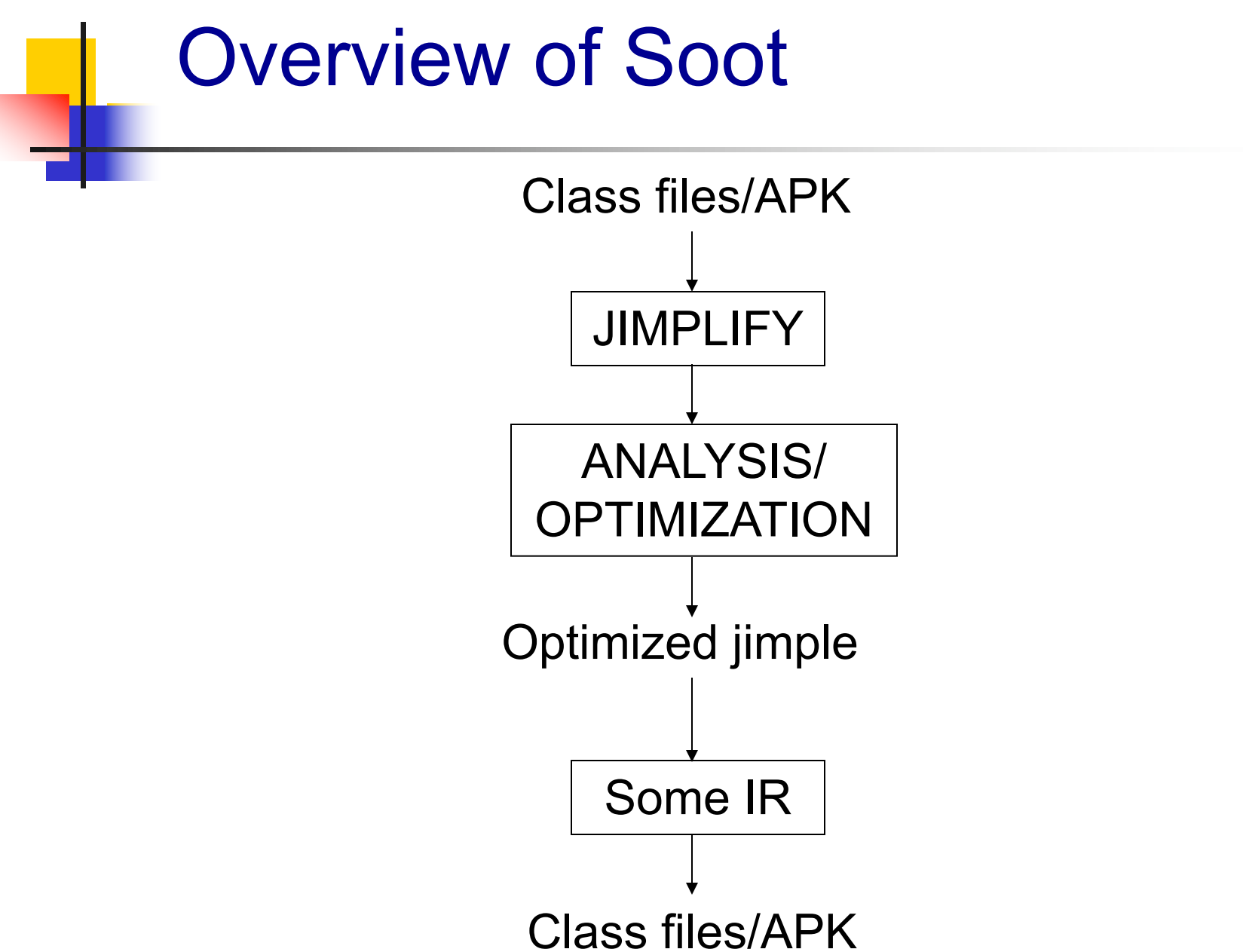

## Advantages of Jimple and Soot

#### **Jimple**

- **Typed local variables**
- 16 simple 3-address statements (1 operator per statement). Bridges gap from analysis abstraction to analysis implementation

#### **n** Soot provides

- **Example 23 Itraprocedural dataflow analysis framework**
- **Points-to analysis for Java**
- **R** IR from Dalvik and taint analysis
- **Other analyses and optimizations**

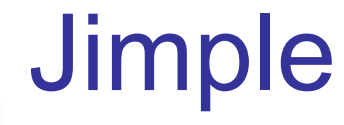

```
Run soot: java soot.Main –jimple A
   (need paths)
public class A {
  main(String[] args) {
     A a = new A();
     a.m();
  }
  public void m() {
  } 
}
                          public class A extends java.lang.Object 
                            { 
                            public void \leqinit\geq() {
                             A r0;
                              r0 := \omegathis: A;
                              specialinvoke r0.
                                \leqjava.lang. Object: void \leqinit\geq();
                              return; 
                             }
                             …
```
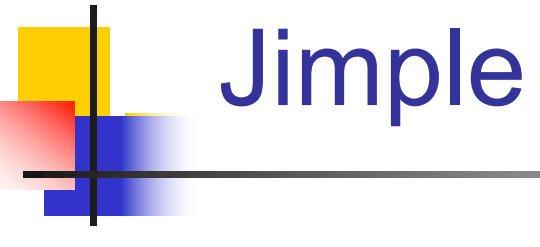

```
public class A {
  main(String[] args) {
     A a = new A();
     a.m();
   }
  public void m() {
   } 
}
```
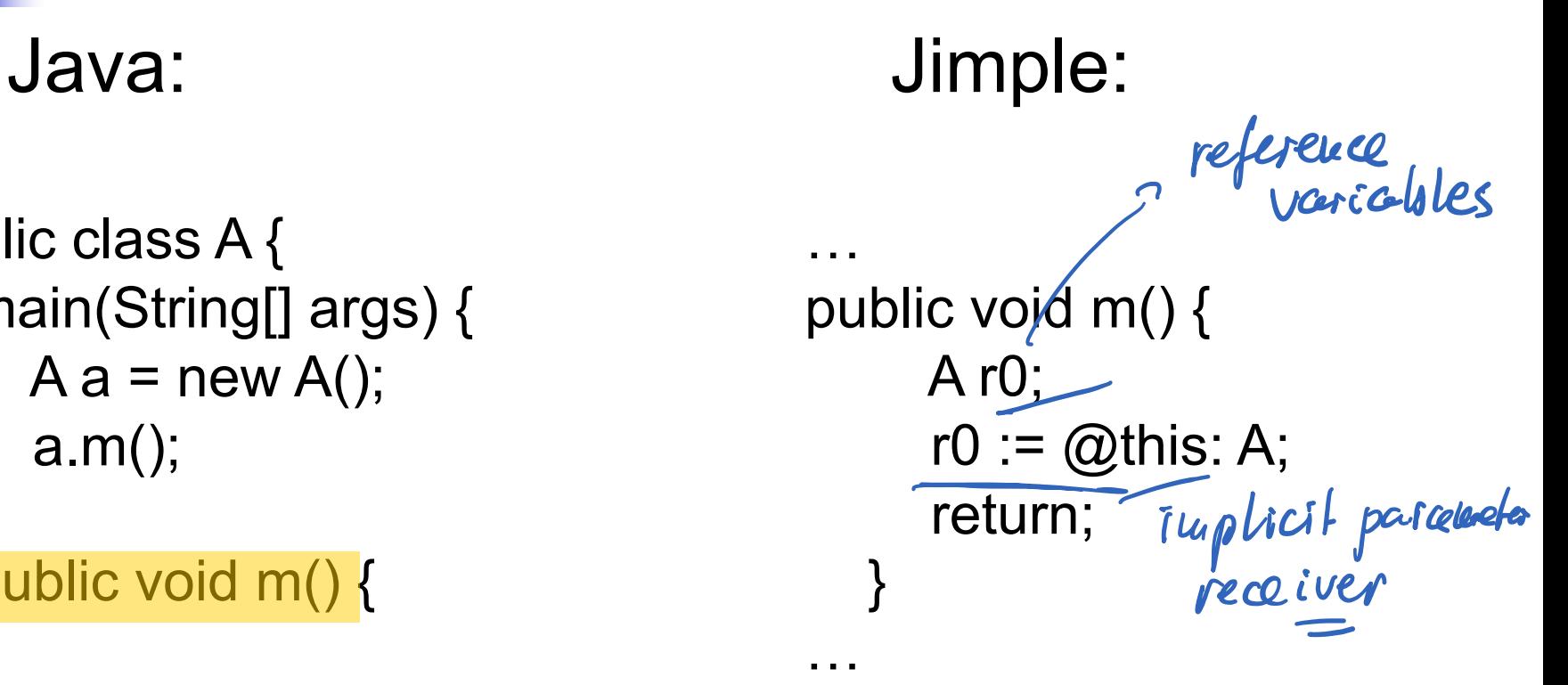

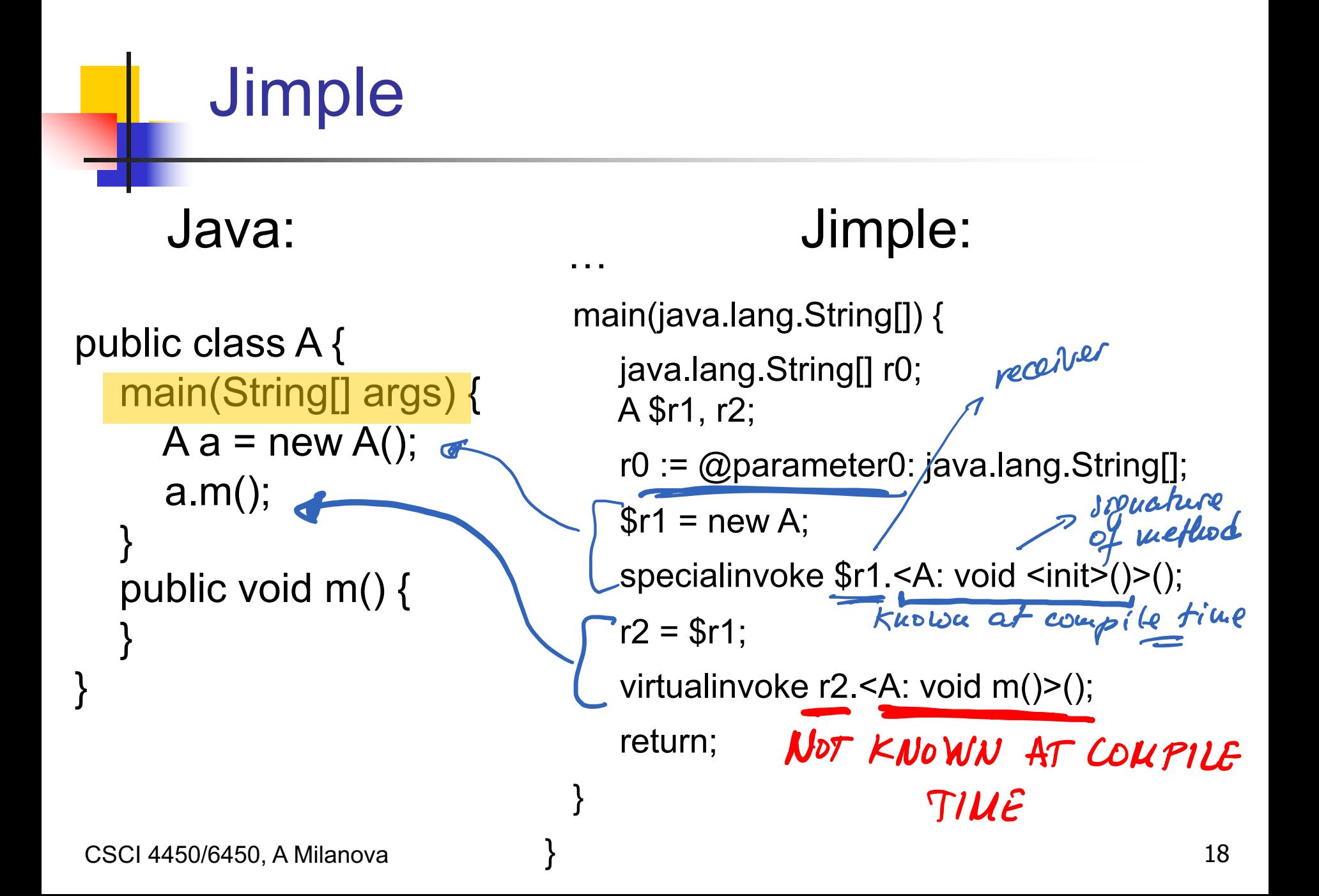

# Soot Abstractions. Look up API!

- Abstracts program constructs
- Some basic Soot classes and interfaces
	- <sup>n</sup> **SootClass**
	- **E** SootMethod
		- <sup>n</sup> **SootMethod sm; sm.isMain(), sm.isStatic(),** etc.
	- <sup>n</sup> **Local**
		- <sup>n</sup> **Local l; … l.getType()**
	- **ExprimedivokeExpr** 
		- **Represents an instance (as opposed to static) invoke** expression
		- **n InstanceInvokeExpr iie; ... receiver = iie.getBase();**

CSCI 4450/6450, A Milanova 19

### [Resources](https://soot-build.cs.uni-paderborn.de/public/origin/develop/soot/soot-develop/jdoc/)

**n** Github project: https://github.com/soot-oss/soot

Javadoc: https://soot-build.cs.unipaderborn.de/public/origin/develop/soot develop/jdoc/

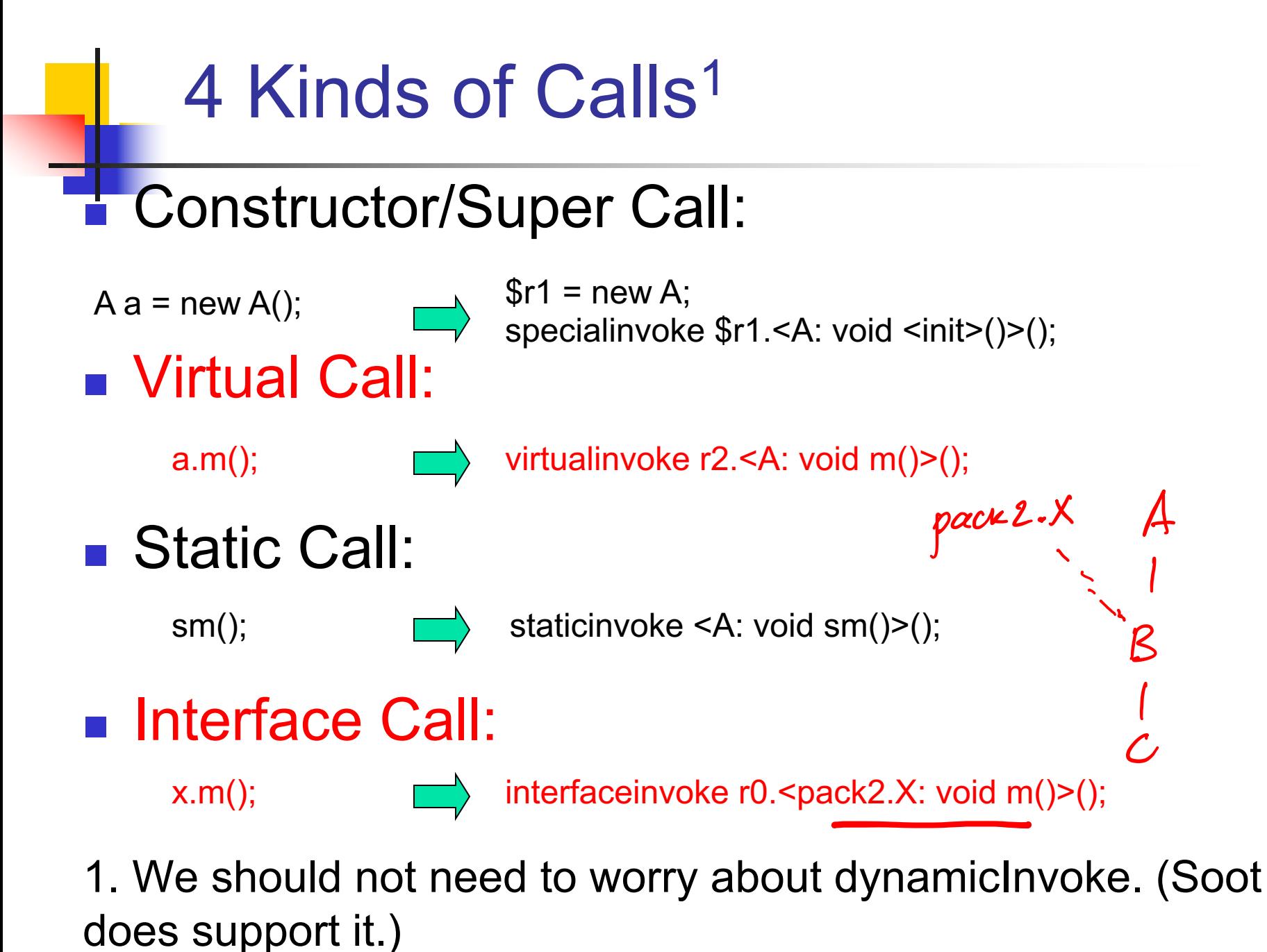

21

### Outline of Today's Class

- Program analysis in practice
	- **Program analysis frameworks** 
		- **Soot program analysis framework**
		- **n** Ghidra framework
	- **Analysis scope and approximation**
- Overview of class analysis framework (HW2) ■ Class analysis

### Analysis Scope

#### **Intraprocedural analysis**

- Scope is the CFG of a single subroutine
- **E** Assumes no call and returns in routine, or models calls and returns
- **N** What we did so far

#### **n Interprocedural analysis**

**Example 3 Scope of analysis is the ICFG (Interprocedural** CFG), which models flow of control between routines

### Analysis Scope

#### **Nhole-program** analysis

- **L** Usually, assumes entry point "main"
- **Application code + libraries** 
	- **Intricate interdependences, e.g., Android apps**

#### **n** Modular analysis

- **Scope either a library without entry point**
- **n** or application code with missing libraries
- **n** ... or a library that depends on other missing libraries

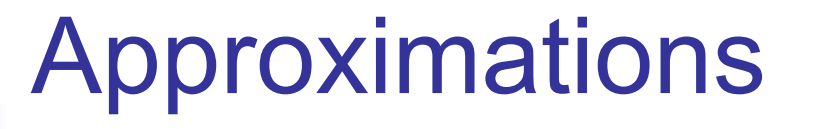

Once we tackle the "whole program" maintaining a solution per program point (i.e., in(j) and out(j) sets) becomes too expensive

#### **n** Approximations

- **Transfer function space**
- **n** Lattice
- **n** Context sensitivity
- **Flow sensitivity**

CSCI 4450/6450, A Milanova 25

### Context Sensitivity

- So far, we studied **intraprocedural analysis**
- Once we extend to **interprocedural analysis** the issue of "context sensitivity" comes up
- **n Interprocedural analysis can be context**insensitive or context-sensitive
	- **n** In our Java homework, we'll work with contextinsensitive analyses
	- **Ne'll talk more about context-sensitive analysis**

### Context Insensitivity

- Context-insensitive analysis makes one big CFG; reduces the problem to standard dataflow, which we know how to solve
- Treats implicit assignment of actual-toparameter and return-to-left\_hand\_side as explicit assignment
	- $\blacksquare$  E.g.,  $x = id(y)$  where **id:** int **id(int**  $p$ ) { return  $p$ ; } adds **p = y** // flow of values from arg to param and  $x = ret$  // flow of return to left hand side
- Can be flow-sensitive or flow-insensitive 27

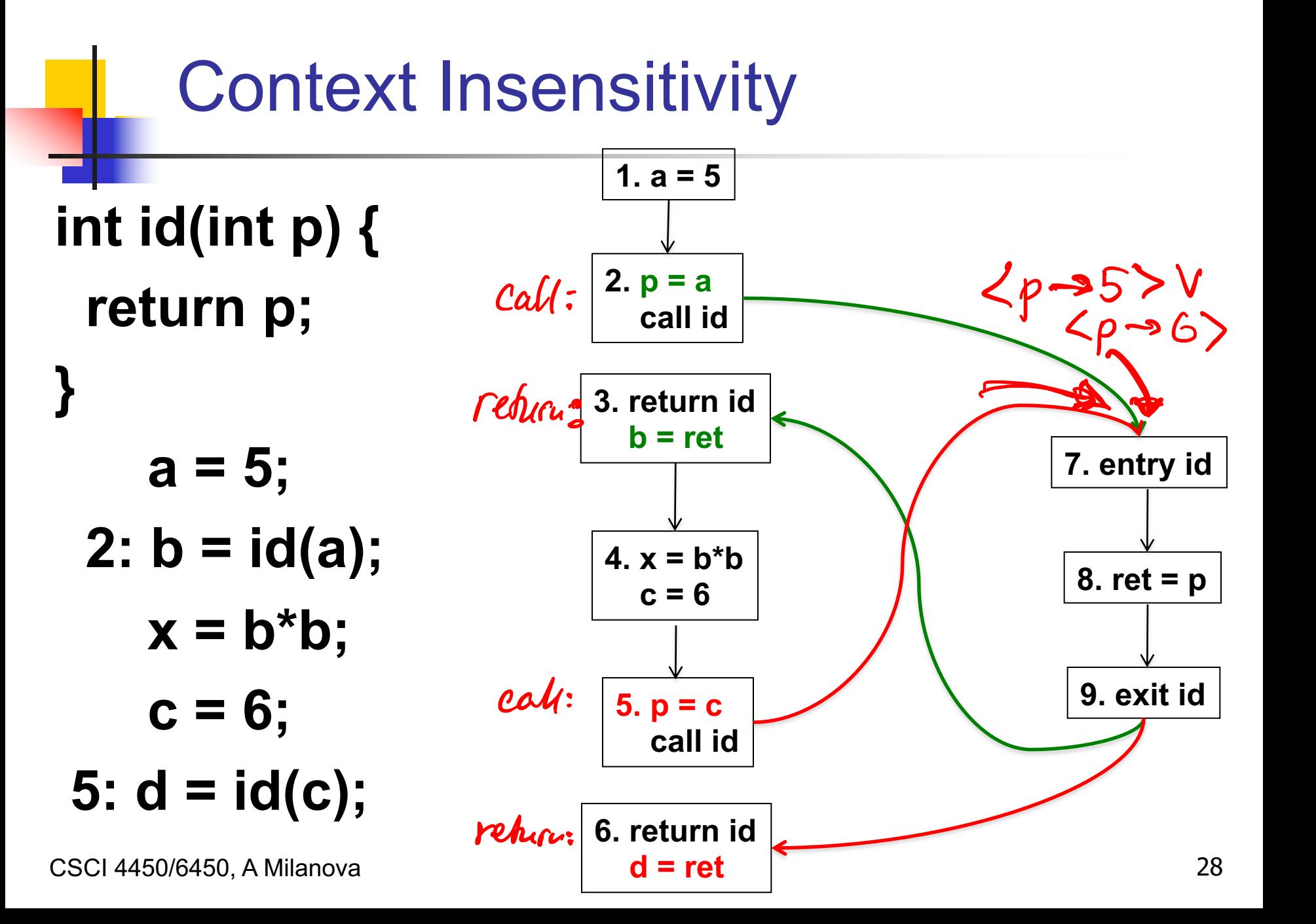

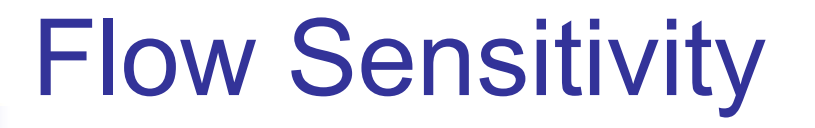

- Flow-sensitive vs. flow-insensitive analysis
- **n** Flow-sensitive analysis maintains the CFG and computes a solution per each node in CFG (i.e. each program point)
	- **Example 13 Standard dataflow analysis is flow-sensitive**

■ For large programs, maintaining CFG and solution per program point does not scale

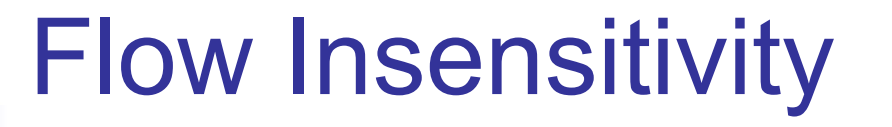

■ Flow-insensitive analysis discards CFG edges and computes a single solution S

■ A "declarative" definition, i.e., specification:

- Least solution S of equations S =  $f_j(S)$  V S
- **Points-to analysis is an example where such a** solution makes sense!

### Flow Insensitivity

**An "operational" definition. A worklist** algorithm:

```
S = 0, W = \{ 1, 2, ... n \} /* all nodes */
 while W \neq \emptyset do {
   remove j from W
   S = f_j(S) V Sif S changed then 
     W = W U \{ k | k \text{ is "successor" of } j \}}
```
**E** "successor" is not CFG successor nodes, but more generally, nodes **k** whose transfer function  $f_k$  may be affected as a result of the  $\sum_{n=1}^{\infty}$ change in S by j

### Your Homework

- A bunch of flow-insensitive, contextinsensitive analyses for Java
	- RTA, XTA, other
	- **Example property space**
	- **Example transfer functions** 
		- E.g., in fact, RTA gets rid of most CFG nodes, processes just 2 kinds of nodes!

#### **n** Millions of lines of code in seconds

### Homework

- **n** Install and run starter code
	- **Please let me as soon as possible if you have** issues
	- **Firameworks are very fragile. They anger a lot**
- Look into your git\_repo/sootOutput directory and study Jimple
- Study framework code and API
	- **n** Soot API
	- **n** Class analysis framework API

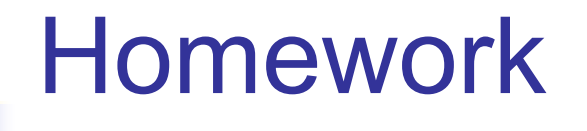

**n** Overview of class analysis framework

- We'll discuss more on Thursday
- Come prepared with questions

### Outline of Today's Class

- Constant propagation (catchup)
- $\blacksquare$  Program analysis in practice
	- **Program analysis frameworks** 
		- Soot program analysis framework
		- **n** Ghidra framework
	- **Analysis scope and approximation**

#### **n** Class analysis

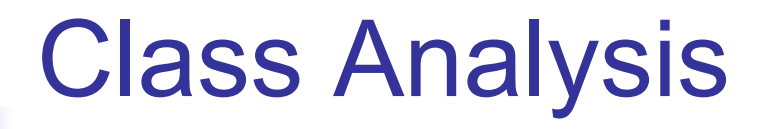

- <sup>n</sup> Problem statement: What are the **classes** of objects that a (Java) **reference** variable may refer to at runtime?
- Class Hierarchy Analysis (CHA)
- **Rapid Type Analysis (RTA)**
- $\blacksquare$  XTA
- $\blacksquare$  0-CFA

### ■ Points-to Analysis (PTA)

CSCI 4450/6450, A Milanova

# Applications of Class Analysis

#### Call graph construction

**At virtual call r.m()**, what methods may be called? (Assuming **r** is of static type **A**.)

#### **Number 19 Virtual call resolution**

- **Figure 1** If analysis proves that a virtual call has a single target, it can replace it with a direct call
- **An OOPSLA'96 paper by Holzle and Driesen** reports that C++ programs spend 5% of their time in dispatch code. For "all virtual", it is  $14\%$ CSCI 4450/6450, A Milanova

**A m()**

**m() m()**

 $\bf{B}$  **m**()

**D E**

### Boolean Expression Hierarchy

public abstract class **BoolExp** { public boolean evaluate(Context c);

}

}

}

public class **Constant** extends **BoolExp** { private boolean constant; public boolean evaluate(Context c) { return constant; }

public class **VarExp** extends **BoolExp** { private String name; public boolean evaluate(Context c) { return c.lookup(name); }

### Boolean Expression Hierarchy

```
public class AndExp extends BoolExp {
  private BoolExp left;
 private BoolExp right;
```

```
public AndExp(BoolExp left, BoolExp right) { 
  this.left = left;
 this.right = right;}
public boolean evaluate(Context c) {
  return left.evaluate(c) && right.evaluate(c);
}
```
}

### Boolean Expression Hierarchy

```
public class OrExp extends BoolExp {
 private BoolExp left;
 private BoolExp right;
```

```
public OrExp(BoolExp left, BoolExp right) { 
 this.left = left;
 this.right = right;
}
```

```
public boolean evaluate(Context c) {
 return left.evaluate(c) || right.evaluate(c);
```
}

}

A Client of the Boolean Expression Hierarchy

main() {

```
Context theContext = new …
BoolExp x = new Varexp("X");
BoolExp y = new Varexp("Y");
BoolExp exp = new AndExp(new Constant(true), new OrExp(x, y) );
theContext.assign(x, true);
theContext.assign(y, false);
boolean result = exp evaluate(theContext);
                                            exp: {AndExp}
```
At runtime, exp can refer to an object of class AndExp, but it cannot refer to objects of class OrExp, Constant or VarExp!

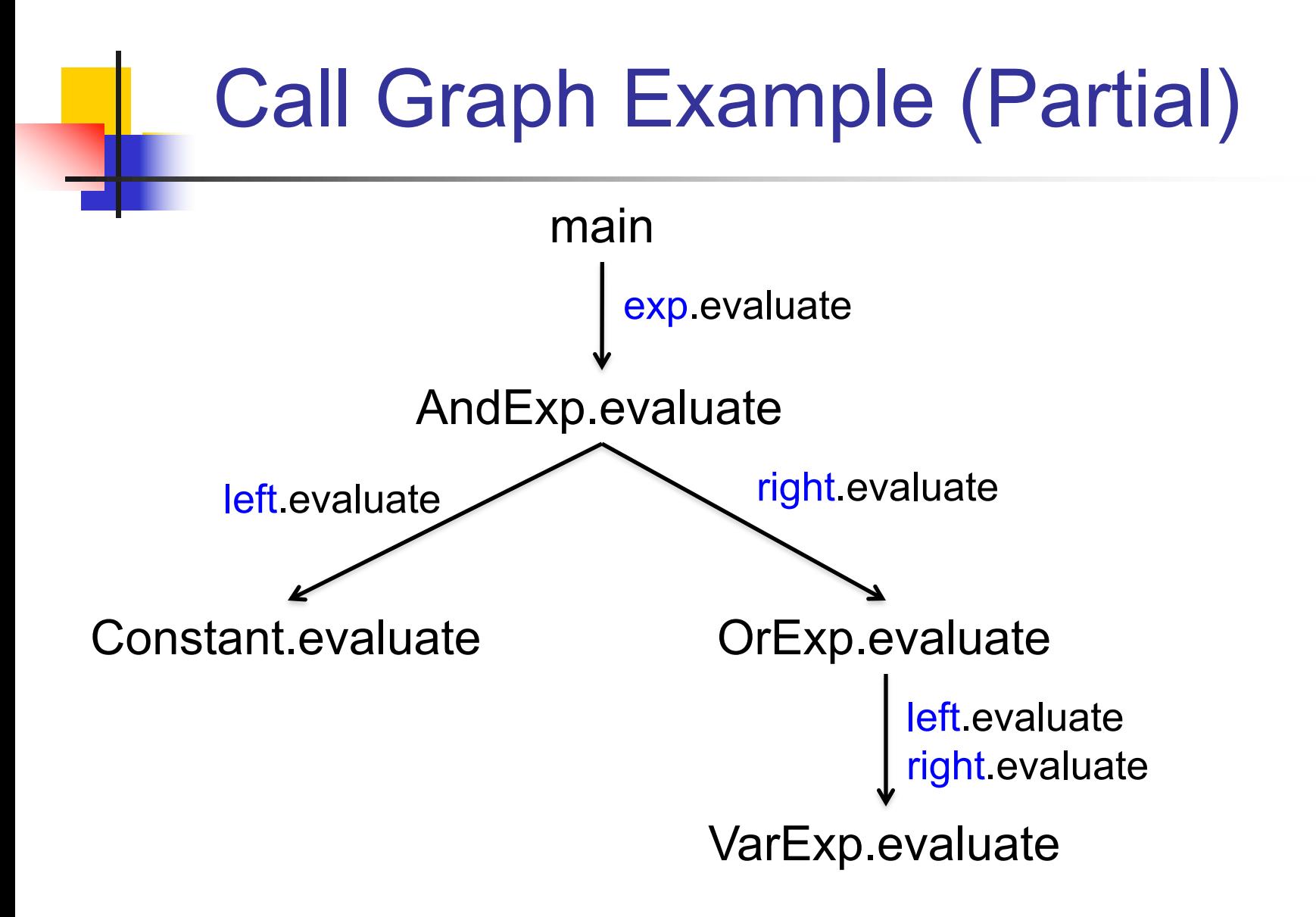

# Class Hierarchy Analysis (CHA)

■ Attributed to Dean, Grove and Chambers:

**Jeff Dean, David Grove, and Craig Chambers,** "Optimization of OO Programs Using Static Class Hierarchy Analysis", ECOOP'95

■ Simplest way of inferring information about reference variables --- just look at class hierarchy

# Class Hierarchy Analysis (CHA)

- <sup>n</sup> In Java, if a reference variable **r** has type **A**, **r** can refer only to objects that are concrete subclasses of **A**. Denoted by **SubTypes(A)**
	- **Note: refers to Java subtype, not true subtype**
	- **Note: SubTypes(A)** notation due to Tip and Palsberg (OOPSLA'00)
- At virtual call site **r.m()**, we can find what methods may be called based on the hierarchy information

Example

```
public class A {
  public static void main() {
      A a;
      D d = new D();
      E e = new E();
      if (…) a = d; else a = e;
      a.m();
  }
}
public class B extends A {
  public void foo() {
      G g = new G();
  }
   } … // no other creation sites or calls in the program
```
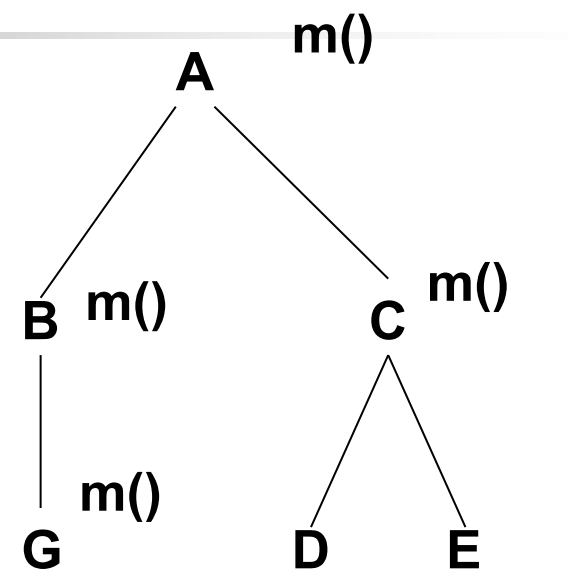

Example

```
public class A {
  public static void main() {
      A a;
      D d = new D();
      E e = new E();
      if (…) a = d; else a = e;
      a.m();
  }
}
public class B extends A {
  public void foo() {
      G g = new G();
  }
} …
```
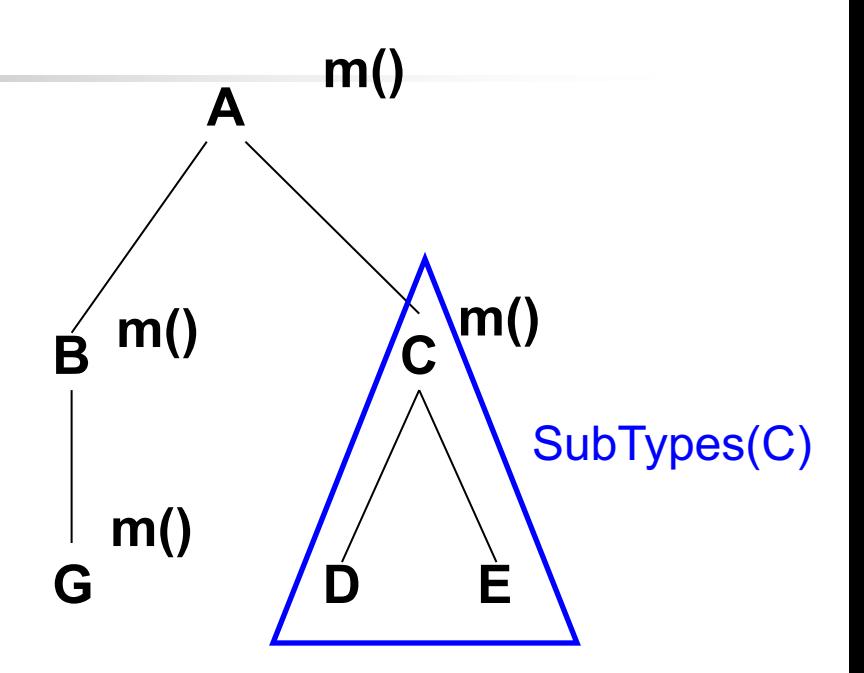

SubTypes(A) = **{ A, B, C, D, E, G }** SubTypes(B) = **{ B, G }**

**public class A { public static void main() { A a; D d = new D(); E e = new E(); if (…) a = d; else a = e; a.m(); } } public class B extends A { public void foo() { G g = new G(); } } … m() B C A G D E m() m() m()** Example main A.m B.m C.m G.m **a.m():** a: **SubTypes(StaticType(a)) = SubTypes(A)**  $= { A, B, C, D, E, G }$ 

47

CHA as Reachability Analysis

**R** denotes the set of reachable methods

- 1.  ${$  main  ${ }$   $\subseteq$  **R** *II* Algo: initialize **R** with **main**
- 2. for each method  $m \in R$ , each virtual call **y.n(z)** in **m**, each class **C** in **SubTypes(StaticType(y))** and **n'**, where **n'** = **resolve(C,n)**
	- { **n' } R //** Algo: add **n'** to **R**

(Practical concerns: must consider direct calls too!)